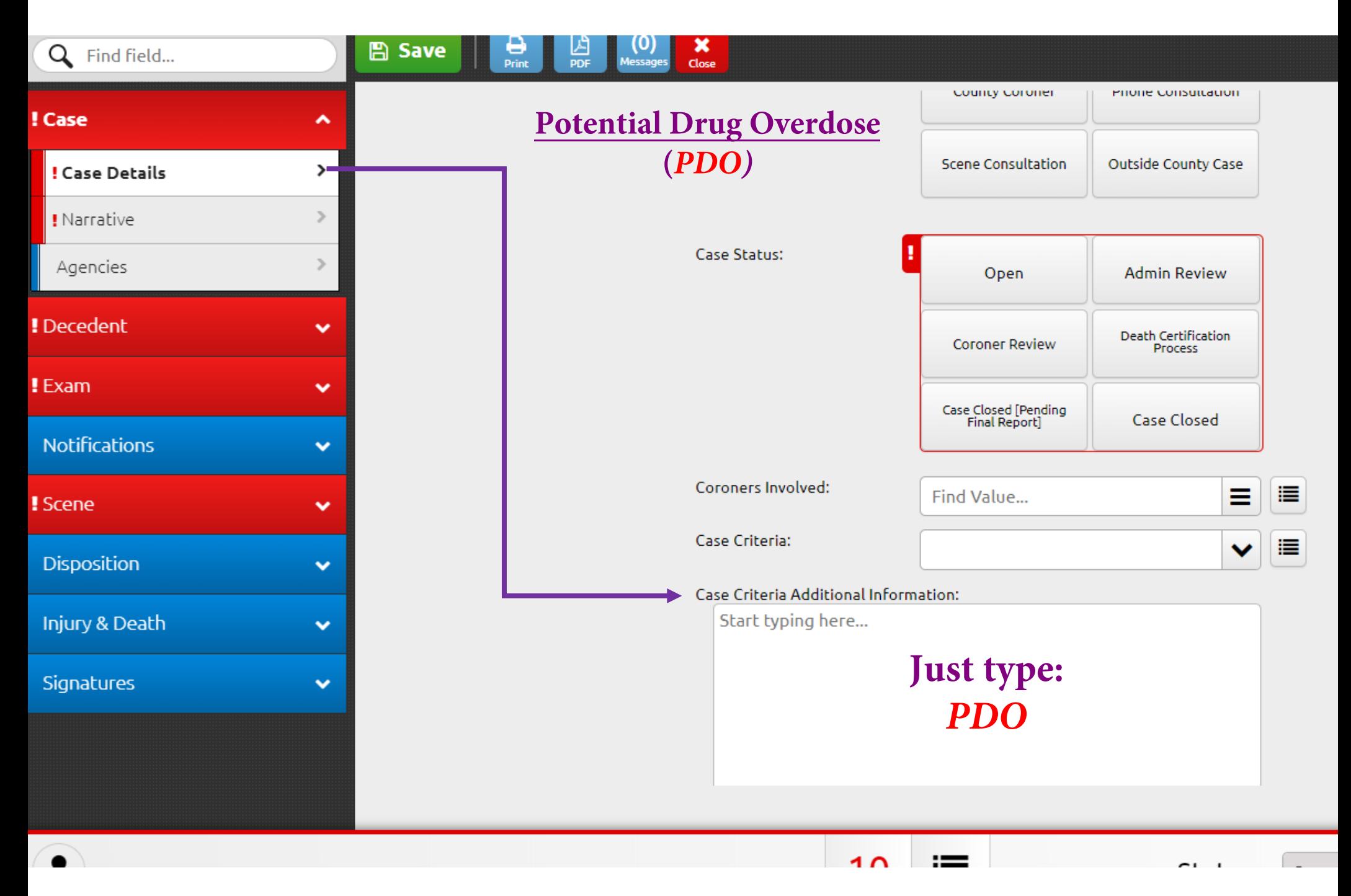

*Simply type PDO in the Case Criteria box to indicate a "potential overdose".*

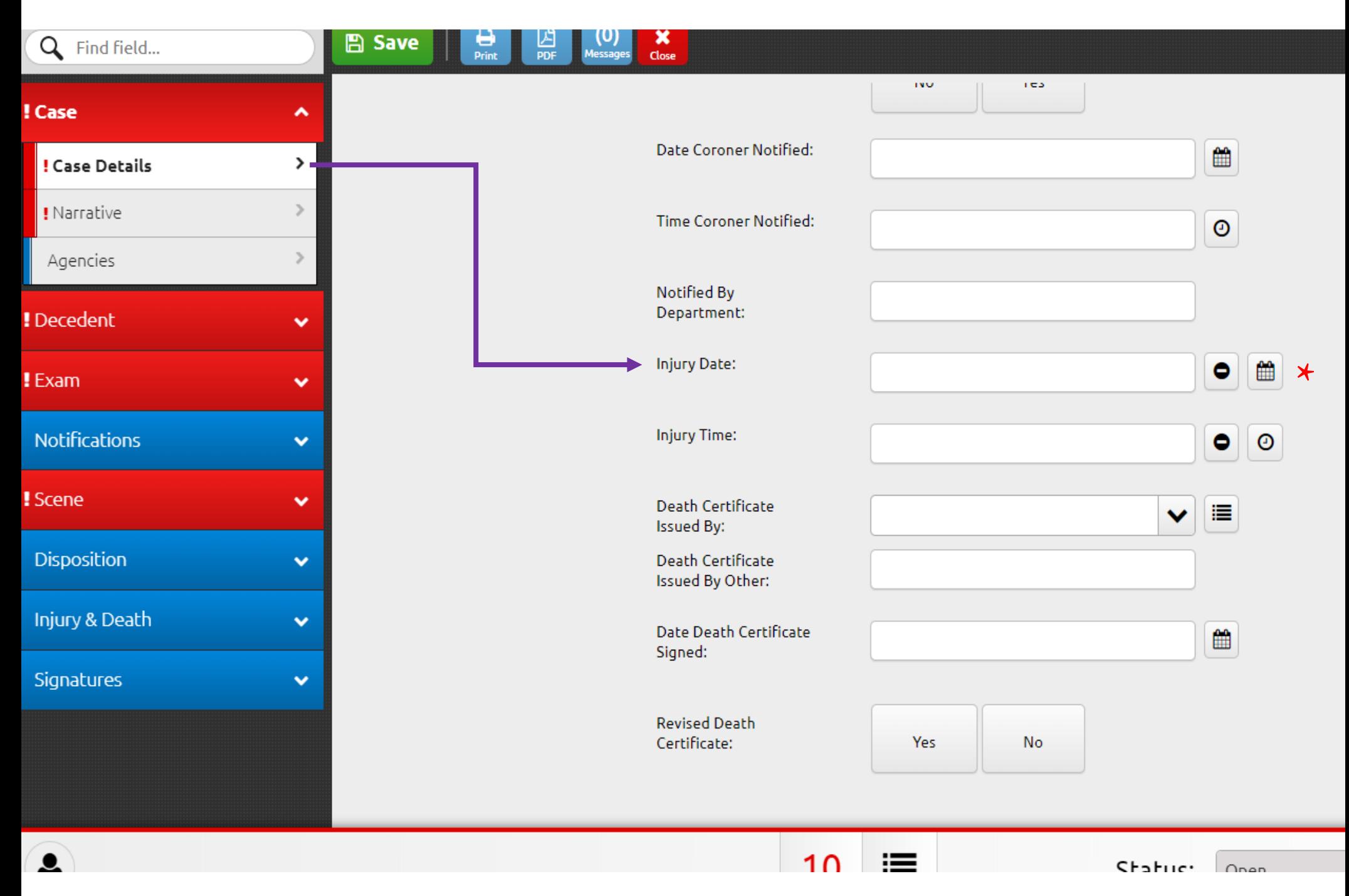

*Injury Date can be manually typed in or "autopopulated" by clicking the calendar icon next to it.*

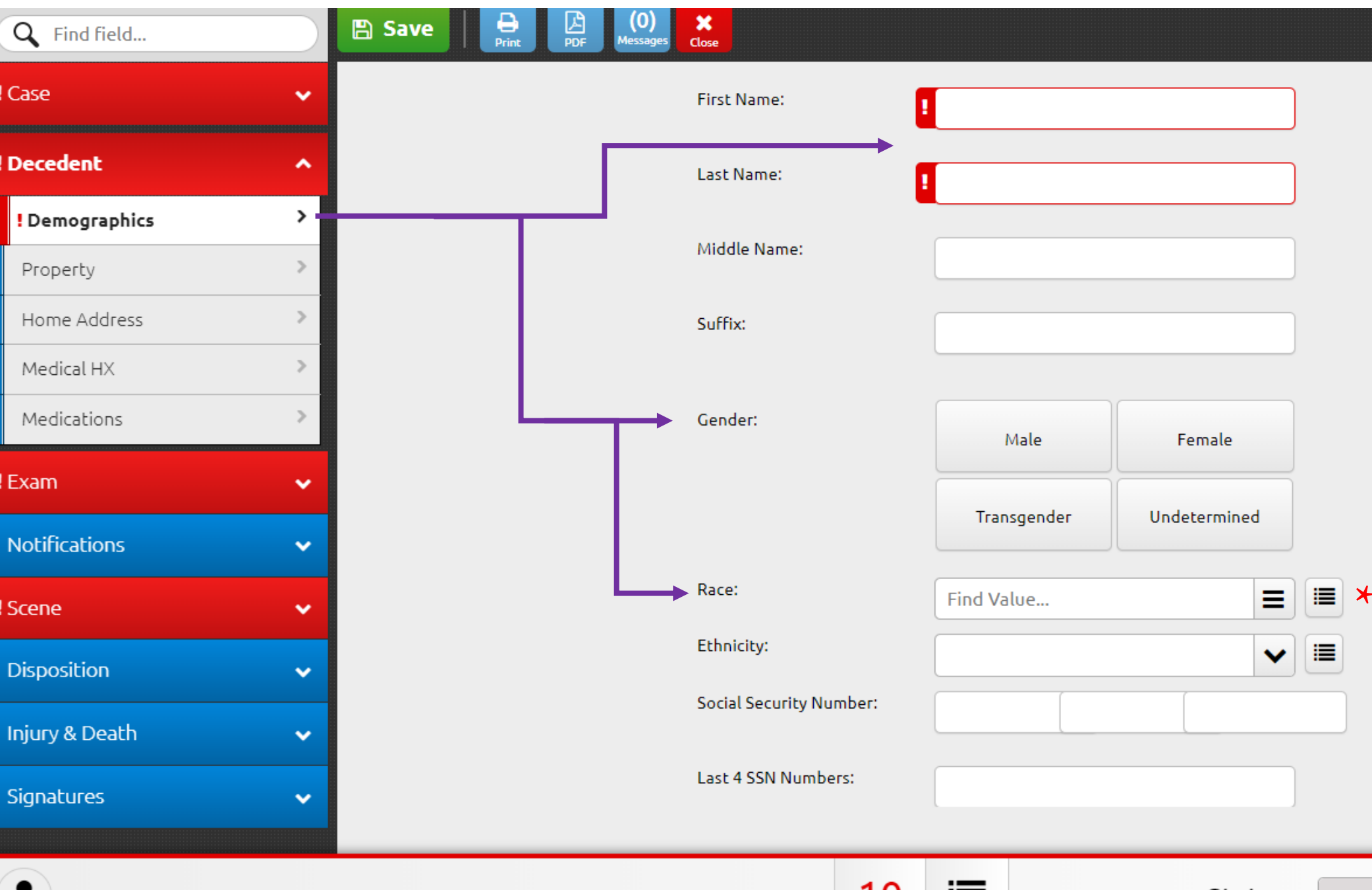

*Decedent First/Last Name, Gender, and Race can all be found on this tab. Race also has a drop down menu for ease of use.*

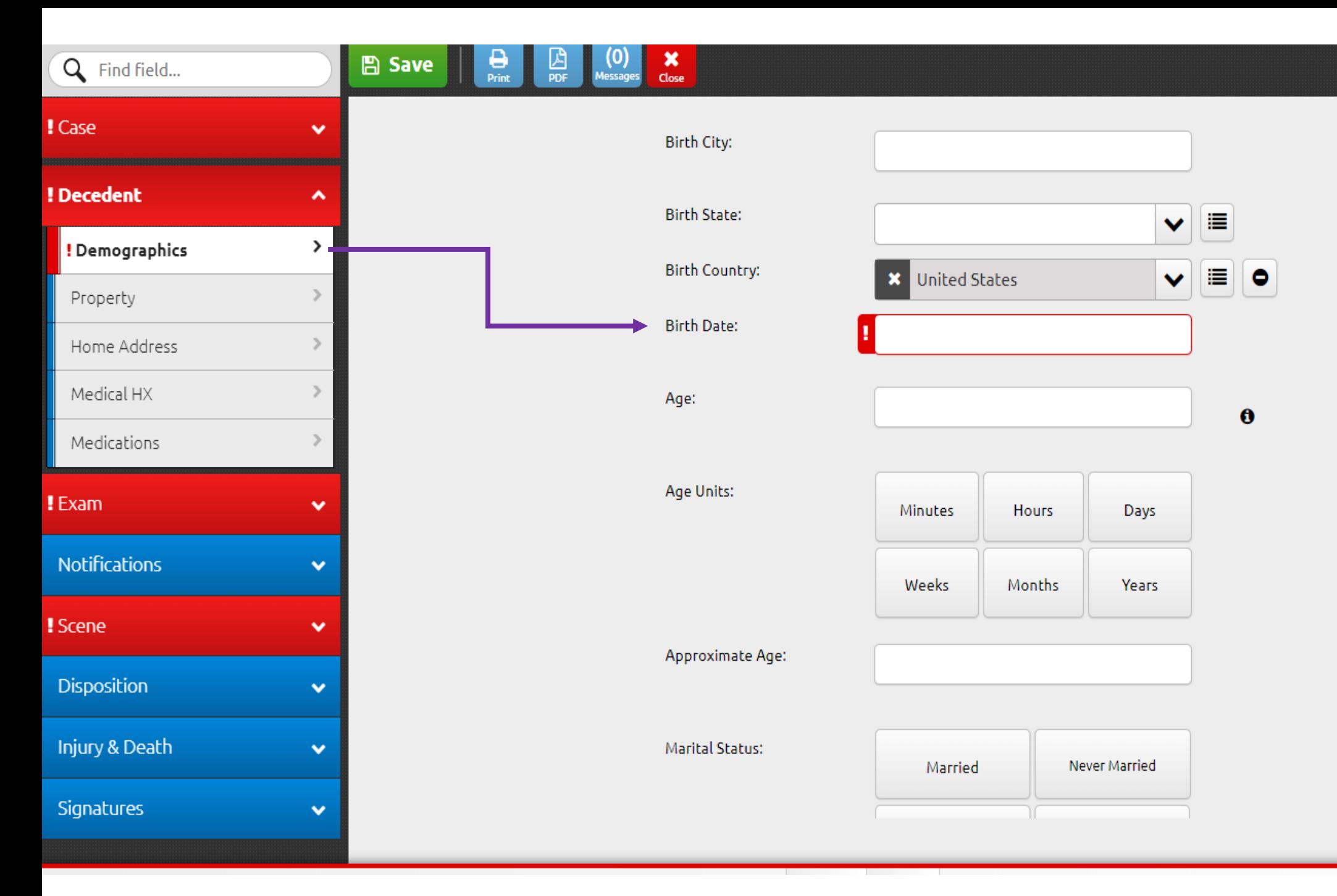

## *Birth Date location. Age is calculated based on Birth Date and Death Date.*

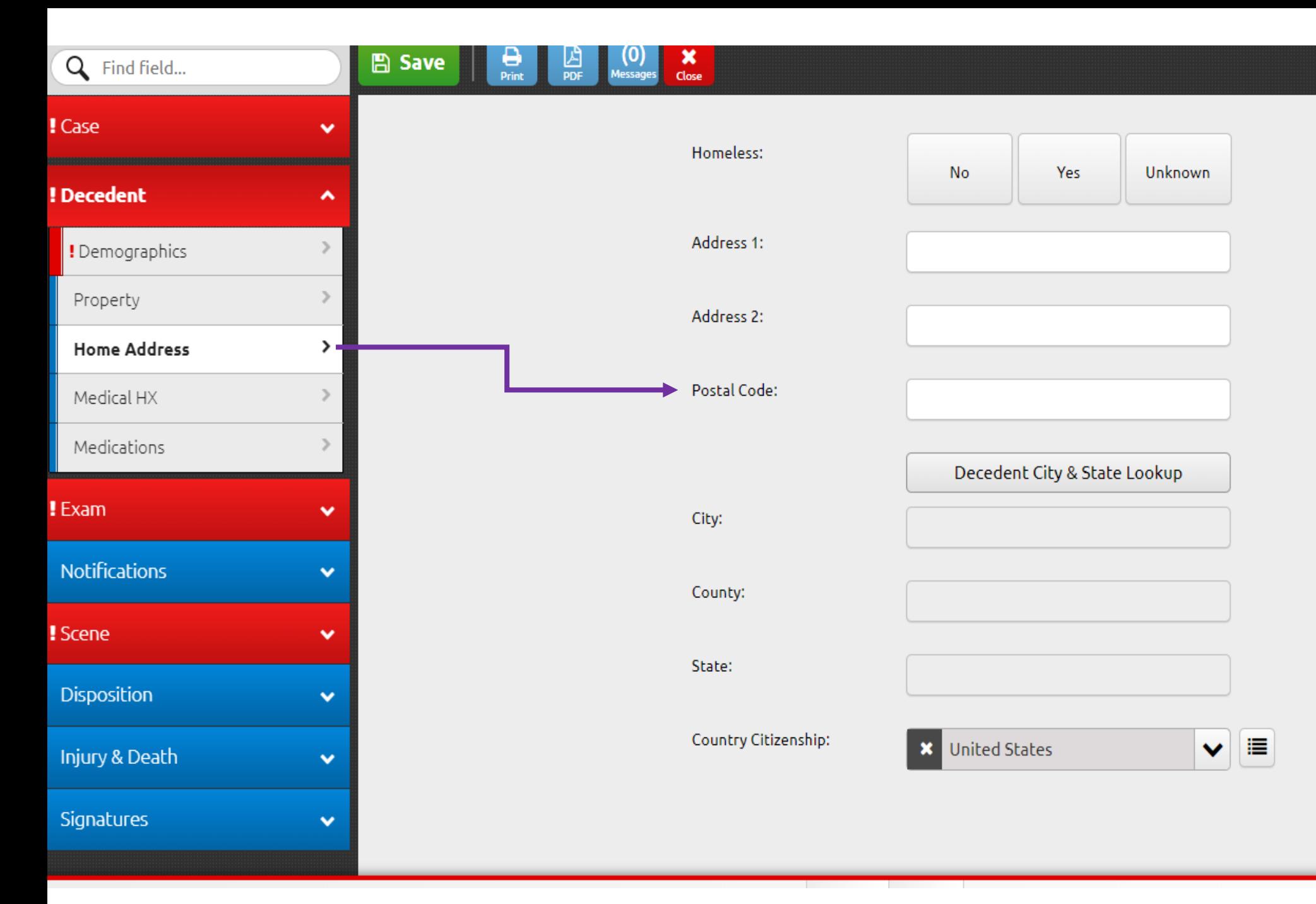

*Postal Code should be typed in here. The "Lookup Button" will "autopopulate" the City and County based on postal code.*

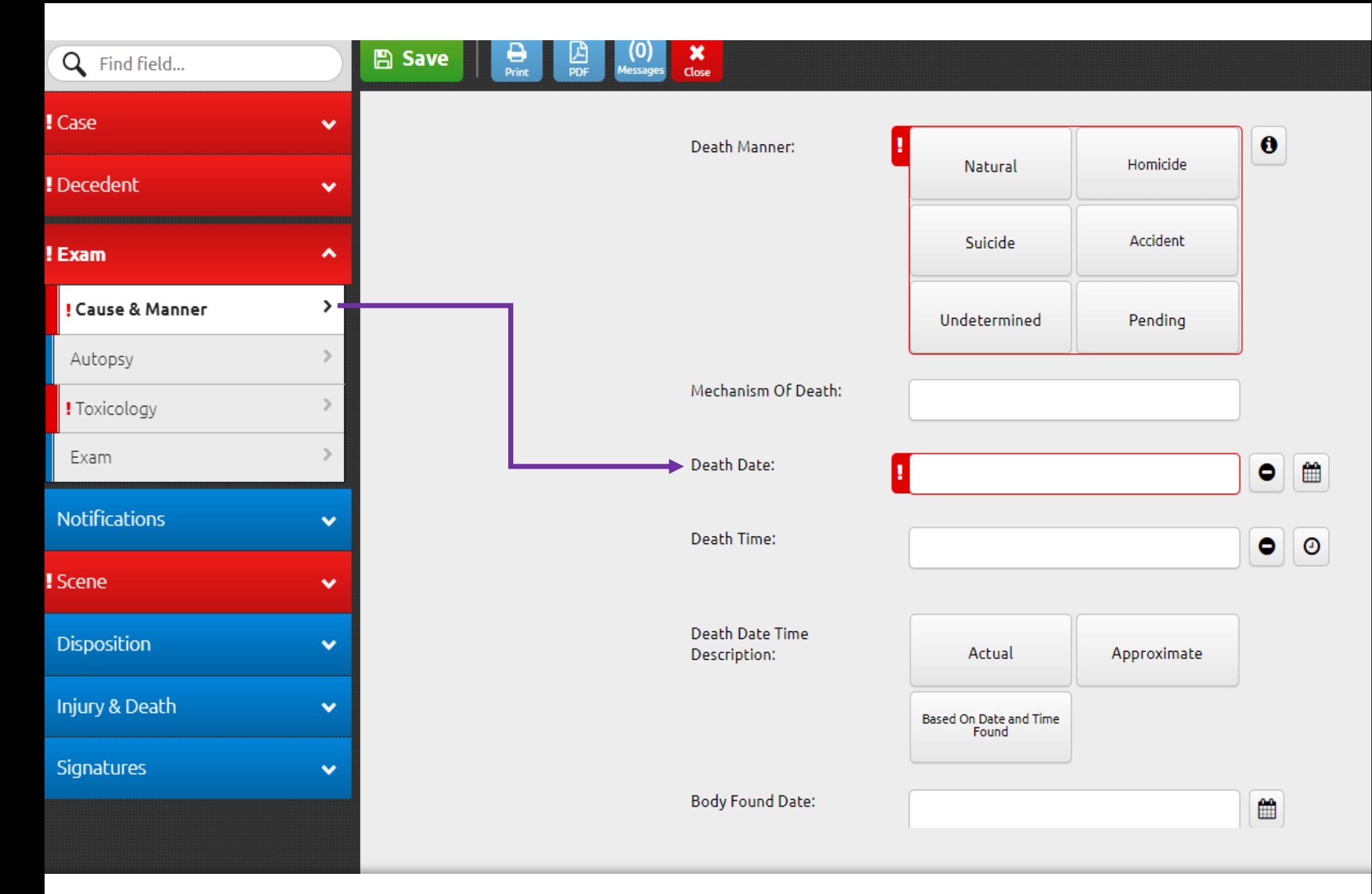

## *Death Date can be manually typed in or "autopopulated" by clicking the calendar icon next to it.*

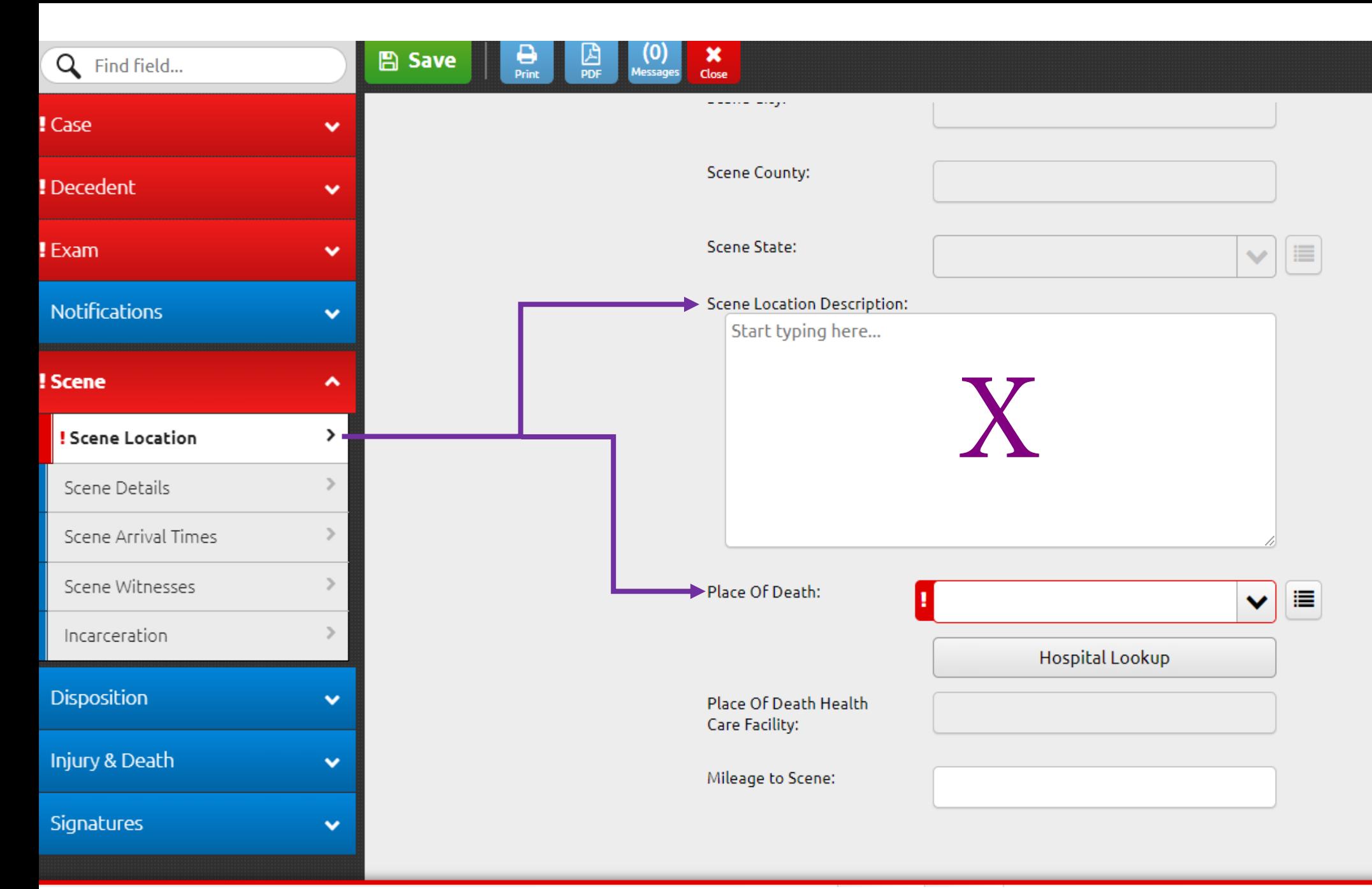

*A brief description of the Scene Location can be typed in the narrative box. Place of Death has a drop down menu for a list to choose from (house, hospital, etc.)*

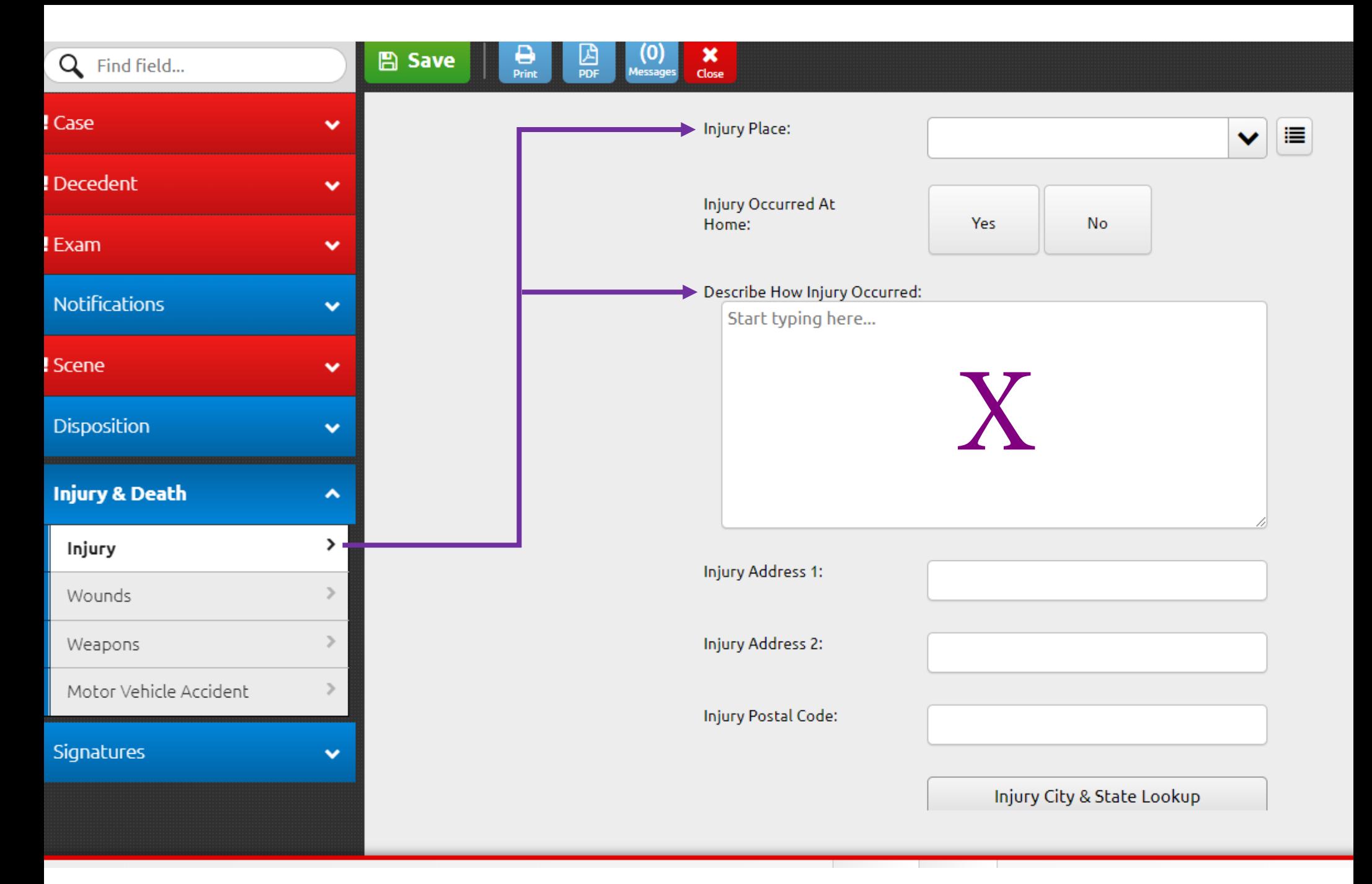

*Injury Place has a drop down menu for available locations and a narrative box for a brief description for HOW the Injury Occurred.*